# skillsoft<sup>₽</sup> global knowledge<sub>™</sub>

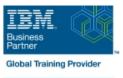

## **IBM System z Parallel Sysplex Operations**

Cursusduur: 3 Dagen Cursuscode: ES73G

**Trainingsmethode: Class Connect** 

### Beschrijving:

This course is designed so that students can learn how z/OS systems operate in a Parallel Sysplex environment through discussion topics and hands-on lab exercises. Students learn problem determination skills, practice enhanced sysplex operations, including management of the coupling facility (CF), and use recovery capabilities provided by the System z servers. The course consists of six units and 12 hands-on lab exercises.

#### Class Connect™

Met Class Connect worden klaslokalen virtueel met elkaar verbonden. Class Connect biedt u de mogelijkheid om een training klassikaal op afstand bij te wonen in een Global Knowledge locatie bij u in de buurt. Een hoge kwaliteitsverbinding (HD audio en video) tussen de klaslokalen garandeert de cursisten een maximale interactie met de docent en met elkaar. Samen met uw medecursisten ziet u de docent en de andere cursisten op een groot scherm alsof u er zelf bijzit.

## Doelgroep:

The audience includes operations personnel and technical staff who are directly involved in the installation, operation, systems support, and software support of their Parallel Sysplex environment.

## Doelstelling:

- Identify the difference between a base and a Parallel Sysplex
- •
- Describe the hardware components of a Parallel Sysplex
- Describe the software components of a Parallel Sysplex
- •
- List sysplex couple data sets and define their purpose
- •
- Identify and describe sysplex commands to display signaling and couple data set usage

- Identify all coupling facility links, speeds, and connectivity options for System z servers
- •
- List the various structure types and how they are used
- •
- Identify potential users of a CF

- Describe and identify various sysplex CF configurations, including high-availability CF configurations

- Describe the types of failures and recoveries that can be automated with SFM
- Start and stop SFM policies and identify SFM actions for each system
- Identify new SFM support at z/OS 1.8 and z/OS 1.9

- Determine the status and parameters of any sysplex console
- Use z/OS commands to display console attributes, change console attributes, and route messages to any sysplex member
- Describe the use and purpose of console switching groups
- Describe the CFRM policy and required parameters within the

Identify console updates that apply to z/OS 1.8 and z/OS 1.10

#### policy

- •
- Describe how the CF is used to enable resource and data sharing
- •
- Use commands to display and change the operational status of a CF
- Use the various z/OS commands to determine the current status of sysplex members
- Remove a system from the sysplex
- •
- Describe structure and connector attributes
- •
- Use z/OS commands to resolve a problem structure status
- -
- Use z/OS commands to remove, add sysplex primary or alternate couple data sets, and modify CDS settings
- •
- Describe procedures for moving off a coupling facility for maintenance or other reasons
- •
- Describe the operator options to relocate structures between CFs
- Use z/OS, JES2 commands, and CFRM polices, if required, to remove structures, CF links, and CFs

## Vereiste kennis en vaardigheden:

You should have an understanding of:

Basic data processing and I/O concepts and terminology
 z/OS console operation, including display of device, job, and console status

- Define why time synchronization is required in a sysplex
- Describe time synchronization options in a sysplex

- Describe Sysplex Timer (9037) configurations
- Define server time protocol terminology and configurations:
- •
- Mixed Coordinated Timing Network
- •
- STP-only Coordinated Timing Network
- •
- Identify three major phases of the IPL process
- Describe what happens during each phase of the IPL process
- •
- Identify and resolve IPL-related problems

Perform a successful IPL of the z/OS system

### Cursusinhoud:

#### Day 1

(00:30) Welcome

- (02:30) Unit 1: Sysplex overview
- (01:00) Unit 2: Coupling Facility
- (03:00) Supporting labs
- (03:00) Unit 3: Sysplex operation and recovery
- (03:30) Supporting labs
- (01:00) Unit 4: Sysplex Failure Manager and console operations
- (01:00) Unit 5: Sysplex timer and Sever Time Protocol operation
- (00:45) Unit 6: z/OS IPL flow
- (02:00) Supporting labs
- (02:30) Unit 1: Sysplex overview
- (01:00) Unit 2: Coupling Facility
- (03:00) Supporting labs
- (03:00) Unit 3: Sysplex operation and recovery
- (03:30) Supporting labs
- (01:00) Unit 4: Sysplex Failure Manager and console operations
- (01:00) Unit 5: Sysplex timer and Sever Time Protocol operation
- (00:45) Unit 6: z/OS IPL flow
- (02:00) Supporting labs
- (02:30) Unit 1: Sysplex overview
- (01:00) Unit 2: Coupling Facility
- (03:00) Supporting labs
- (03:00) Unit 3: Sysplex operation and recovery
- (03:30) Supporting labs
- (01:00) Unit 4: Sysplex Failure Manager and console operations
- (01:00) Unit 5: Sysplex timer and Sever Time Protocol operation
- (00:45) Unit 6: z/OS IPL flow
- (02:00) Supporting labs

#### Day 2

(00:30) Review

- (02:30) Unit 1: Sysplex overview
- (01:00) Unit 2: Coupling Facility
- (03:00) Supporting labs
- (03:00) Unit 3: Sysplex operation and recovery
- (03:30) Supporting labs
- (01:00) Unit 4: Sysplex Failure Manager and console operations
- (01:00) Unit 5: Sysplex timer and Sever Time Protocol operation
- (00:45) Unit 6: z/OS IPL flow
- (02:00) Supporting labs
- (02:30) Unit 1: Sysplex overview
- (02.30) Unit 1. Sysplex overview
  (01:00) Unit 2: Coupling Facility
- (01:00) Onit 2: Coupling I
  (03:00) Supporting labs
- (03:00) Unit 3: Sysplex operation and recovery
- (03:30) Supporting labs
- (01:00) Unit 4: Sysplex Failure Manager and console operations
- (01:00) Unit 5: Sysplex timer and Sever Time Protocol operation
- (00:45) Unit 6: z/OS IPL flow
- (02:00) Supporting labs

#### Day 3

(02:30) Review and labs

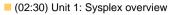

- (01:00) Unit 2: Coupling Facility
- (03:00) Supporting labs
- (03:00) Unit 3: Sysplex operation and recovery
- (03:30) Supporting labs
- (01:00) Unit 4: Sysplex Failure Manager and console operations
- (01:00) Unit 5: Sysplex timer and Sever Time Protocol operation
- (00:45) Unit 6: z/OS IPL flow
- (02:00) Supporting labs
- (02:30) Unit 1: Sysplex overview
- (01:00) Unit 2: Coupling Facility
- (03:00) Supporting labs
- (03:00) Unit 3: Sysplex operation and recovery
- (03:30) Supporting labs
- (01:00) Unit 4: Sysplex Failure Manager and console operations
- (01:00) Unit 5: Sysplex timer and Sever Time Protocol operation
- (00:45) Unit 6: z/OS IPL flow
- (02:00) Supporting labs
- (02:30) Unit 1: Sysplex overview
- (01:00) Unit 2: Coupling Facility
- (03:00) Supporting labs
- (03:00) Unit 3: Sysplex operation and recovery
- (03:30) Supporting labs
- (01:00) Unit 4: Sysplex Failure Manager and console operations
- (01:00) Unit 5: Sysplex timer and Sever Time Protocol operation
- (00:45) Unit 6: z/OS IPL flow
- (02:00) Supporting labs
- (02:30) Unit 1: Sysplex overview
- (01:00) Unit 2: Coupling Facility
- (03:00) Supporting labs
- (03:00) Unit 3: Sysplex operation and recovery
- (03:30) Supporting labs
- (01:00) Unit 4: Sysplex Failure Manager and console operations
- (01:00) Unit 5: Sysplex timer and Sever Time Protocol operation
- (00:45) Unit 6: z/OS IPL flow
- (02:00) Supporting labs

## Nadere informatie:

Neem voor nadere informatie of boekingen contact op met onze Customer Service Desk 030 - 60 89 444

info@globalknowledge.nl

www.globalknowledge.com/nl-nl/

lepenhoeve 5, 3438 MR Nieuwegein